Title stata.com

**xtpoisson** — Fixed-effects, random-effects, and population-averaged Poisson models

Description

Quick start Syntax Options for RE model

Options for PA model Remarks and examples Methods and formulas References

Menu

Options for FE model

Stored results Also see

# **Description**

xtpoisson fits random-effects, conditional fixed-effects, and population-averaged Poisson models. These models are typically used for a nonnegative count dependent variable.

### **Quick start**

Random-effects Poisson regression of y on x and indicators for levels of categorical variable a using xtset data

```
xtpoisson y x i.a
```

Conditional fixed-effects model with exposure variable evar xtpoisson y x i.a, fe exposure(evar)

Population-averaged model with robust standard errors xtpoisson y x i.a, pa vce(robust)

Same as above, but report incidence-rate ratios xtpoisson y x i.a, pa vce(robust) irr

### Menu

Statistics > Longitudinal/panel data > Count outcomes > Poisson regression (FE, RE, PA)

# **Syntax**

```
Random-effects (RE) model
    xtpoisson depvar [indepvars] [if] [in] [weight] [, re RE_options]
 Conditional fixed-effects (FE) model
    xtpoisson depvar [indepvars] [if] [in] [weight], fe [FE_options]
 Population-averaged (PA) model
    xtpoisson depvar [indepvars] [if] [in] [weight], pa [PA_options]
 RE_options
                             Description
Model
 noconstant
                             suppress constant term
                             use random-effects estimator; the default
                             include ln(varname) in model with coefficient constrained to 1
 exposure(varname)
 offset(varname)
                             include varname in model with coefficient constrained to 1
 normal
                             use a normal distribution for random effects instead of gamma
 constraints(constraints)
                             apply specified linear constraints
SE/Robust
 vce(vcetype)
                             vcetype may be oim, robust, cluster clustvar, bootstrap, or
                               jackknife
Reporting
 level(#)
                             set confidence level; default is level (95)
 irr
                             report incidence-rate ratios
                             perform the likelihood-ratio model test instead of the default Wald test
 lrmodel
 nocnsreport
                             do not display constraints
 display_options
                             control columns and column formats, row spacing, line width,
                               display of omitted variables and base and empty cells, and
                               factor-variable labeling
Integration
 intmethod(intmethod)
                             integration method; intmethod may be myaghermite (the default) or
                               ghermite
 intpoints(#)
                             use # quadrature points; default is intpoints(12)
Maximization
                             control the maximization process; seldom used
 maximize_options
 collinear
                             keep collinear variables
 coeflegend
                             display legend instead of statistics
```

| FE_options                          | Description                                                                                                    |
|-------------------------------------|----------------------------------------------------------------------------------------------------|
| Model                               |                                                                                                    |
| fe                                  | use fixed-effects estimator                                                                                                    |
| exposure(varname)                   | include ln(varname) in model with coefficient constrained to 1                                                                                   |
| offset(varname)                     | include varname in model with coefficient constrained to 1                                                                                       |
| <pre>constraints(constraints)</pre> | apply specified linear constraints                                                                                                    |
| SE/Robust                           |                                                                                                    |
| vce(vcetype)                        | vcetype may be oim, <u>r</u> obust, <u>boot</u> strap, or <u>jack</u> knife                                                                      |
| Reporting                           |                                                                                                    |
| <u>l</u> evel(#)                    | set confidence level; default is level(95)                                                                                                    |
| <u>ir</u> r                         | report incidence-rate ratios                                                                                                    |
| <u>nocnsr</u> eport                 | do not display constraints                                                                                                    |
| display_options                     | control columns and column formats, row spacing, line width, display of omitted variables and base and empty cells, and factor-variable labeling |
| Maximization                        |                                                                                                    |
| maximize_options                    | control the maximization process; seldom used                                                                                                    |
| <u>col</u> linear                   | keep collinear variables                                                                                                    |

display legend instead of statistics

<u>coefl</u>egend

## 4 xtpoisson — Fixed-effects, random-effects, and population-averaged Poisson models

| PA_options                                 | Description                                                                                                    |
|--------------------------------------------|----------------------------------------------------------------------------------------------------|
| Model                                      |                                                                                                    |
| $\underline{\mathtt{nocons}}\mathtt{tant}$ | suppress constant term                                                                                                    |
| pa                                         | use population-averaged estimator                                                                                                    |
| <pre>exposure(varname)</pre>               | include ln(varname) in model with coefficient constrained to 1                                                                                   |
| <pre>offset(varname)</pre>                 | include varname in model with coefficient constrained to 1                                                                                       |
| Correlation                                |                                                                                                    |
| $\underline{c}orr(\mathit{correlation})$   | within-panel correlation structure                                                                                                    |
| force                                      | estimate even if observations unequally spaced in time                                                                                           |
| SE/Robust                                  |                                                                                                    |
| vce(vcetype)                               | vcetype may be conventional, robust, bootstrap, or jackknife                                                                                     |
| nmp                                        | use divisor $N-P$ instead of the default $N$                                                                                                    |
| <u>s</u> cale( <i>parm</i> )               | overrides the default scale parameter;  parm may be x2, dev, phi, or #                                                                           |
| Reporting                                  |                                                                                                    |
| <u>l</u> evel(#)                           | set confidence level; default is level(95)                                                                                                    |
| <u>ir</u> r                                | report incidence-rate ratios                                                                                                    |
| display_options                            | control columns and column formats, row spacing, line width, display of omitted variables and base and empty cells, and factor-variable labeling |
| Optimization                               |                                                                                                    |
| optimize_options                           | control the optimization process; seldom used                                                                                                    |
| <u>coefl</u> egend                         | display legend instead of statistics                                                                                                    |
| correlation                                | Description                                                                                                    |
| exchangeable                               | exchangeable                                                                                                    |
| <u>ind</u> ependent                        | independent                                                                                                    |
| unstructured                               | unstructured                                                                                                    |
| fixed matname                              | user-specified                                                                                                    |
| ar #                                       | autoregressive of order #                                                                                                    |
| stationary #                               | stationary of order #                                                                                                    |
| nonstationary #                            | nonstationary of order #                                                                                                    |

A panel variable must be specified. For xtpoisson, pa, correlation structures other than exchangeable and independent require that a time variable also be specified. Use xtset; see [XT] xtset.

indepvars may contain factor variables; see [U] 11.4.3 Factor variables.

depvar and indepvars may contain time-series operators; see [U] 11.4.4 Time-series varlists.

by, collect, mi estimate, and statsby are allowed; see [U] 11.1.10 Prefix commands. bayes is allowed for the random-effects model. For more details, see [BAYES] bayes: xtpoisson. fp is allowed for the random-effects and fixed-effects models.

vce(bootstrap) and vce(jackknife) are not allowed with the mi estimate prefix; see [MI] mi estimate.

iweights, fweights, and pweights are allowed for the population-averaged model, and iweights are allowed for the random-effects and fixed-effects models; see [U] 11.1.6 weight. Weights must be constant within panel.

collinear and coeflegend do not appear in the dialog box.

See [U] 20 Estimation and postestimation commands for more capabilities of estimation commands.

# Options for RE model

Model

noconstant; see [R] Estimation options.

re, the default, requests the random-effects estimator.

exposure(varname), offset(varname); see [R] Estimation options.

normal specifies that the random effects follow a normal distribution instead of a gamma distribution. constraints(constraints); see [R] Estimation options.

SE/Robust

vce(vcetype) specifies the type of standard error reported, which includes types that are derived from asymptotic theory (oim), that are robust to some kinds of misspecification (robust), that allow for intragroup correlation (cluster clustvar), and that use bootstrap or jackknife methods (bootstrap, jackknife); see [XT] vce\_options.

Specifying vce(robust) is equivalent to specifying vce(cluster panelvar); see xtpoisson, re and the robust VCE estimator in Methods and formulas.

Reporting

level(#); see [R] Estimation options.

irr reports exponentiated coefficients  $e^b$  rather than coefficients b. For the Poisson model, exponentiated coefficients are interpreted as incidence-rate ratios.

1rmodel, nocnsreport; see [R] Estimation options.

display\_options: noci, nopvalues, noomitted, vsquish, noemptycells, baselevels, allbaselevels, nofvlabel, fvwrap(#), fvwrapon(style), cformat(%fmt), pformat(%fmt), sformat(%fmt), and nolstretch; see [R] Estimation options.

Integration

intmethod (intmethod), intpoints (#); see [R] Estimation options. normal must also be specified.

```
Maximization
```

maximize\_options: difficult, technique(algorithm\_spec), iterate(#), [no]log, trace,
 gradient, showstep, hessian, showtolerance, tolerance(#), ltolerance(#),
 nrtolerance(#), nonrtolerance, and from(init\_specs); see [R] Maximize. These options are
 seldom used.

The following options are available with xtpoisson but are not shown in the dialog box: collinear, coeflegend; see [R] Estimation options.

# Options for FE model

Model

fe requests the fixed-effects estimator.

exposure(varname), offset(varname), constraints(constraints); see [R] Estimation options.

SE/Robust

vce(vcetype) specifies the type of standard error reported, which includes types that are derived from
asymptotic theory (oim), that are robust to some kinds of misspecification (robust), and that use
bootstrap or jackknife methods (bootstrap, jackknife); see [XT] vce\_options.

vce(robust) invokes a cluster-robust estimate of the VCE in which the ID variable specifies the clusters.

Reporting

level(#); see [R] Estimation options.

irr reports exponentiated coefficients  $e^b$  rather than coefficients b. For the Poisson model, exponentiated coefficients are interpreted as incidence-rate ratios.

nocnsreport; see [R] Estimation options.

display\_options: noci, nopvalues, noomitted, vsquish, noemptycells, baselevels,
 allbaselevels, nofvlabel, fvwrap(#), fvwrapon(style), cformat(%fmt), pformat(%fmt),
 sformat(%fmt), and nolstretch; see [R] Estimation options.

Maximization

maximize\_options: difficult, technique(algorithm\_spec), iterate(#), [no]log, trace, gradient, showstep, hessian, showtolerance, tolerance(#), ltolerance(#), nrtolerance(#), nonrtolerance, and from(init\_specs); see [R] Maximize. These options are seldom used.

The following options are available with xtpoisson but are not shown in the dialog box: collinear, coeflegend; see [R] Estimation options.

# **Options for PA model**

Model

pa requests the population-averaged estimator.

exposure(varname), offset(varname); see [R] Estimation options.

Correlation

corr(correlation) specifies the within-panel correlation structure; the default corresponds to the equal-correlation model, corr(exchangeable).

When you specify a correlation structure that requires a lag, you indicate the lag after the structure's name with or without a blank; for example, corr(ar 1) or corr(ar1).

If you specify the fixed correlation structure, you specify the name of the matrix containing the assumed correlations following the word fixed, for example, corr(fixed myr).

force specifies that estimation be forced even though the time variable is not equally spaced. This is relevant only for correlation structures that require knowledge of the time variable. These correlation structures require that observations be equally spaced so that calculations based on lags correspond to a constant time change. If you specify a time variable indicating that observations are not equally spaced, the (time dependent) model will not be fit. If you also specify force, the model will be fit, and it will be assumed that the lags based on the data ordered by the time variable are appropriate.

SF/Robust

vce(vcetype) specifies the type of standard error reported, which includes types that are derived from asymptotic theory (conventional), that are robust to some kinds of misspecification (robust), and that use bootstrap or jackknife methods (bootstrap, jackknife); see [XT] vce\_options.

vce (conventional), the default, uses the conventionally derived variance estimator for generalized least-squares regression.

nmp, scale(x2|dev|phi|#); see [XT] vce\_options.

Reporting

level(#); see [R] Estimation options.

irr reports exponentiated coefficients  $e^b$  rather than coefficients b. For the Poisson model, exponentiated coefficients are interpreted as incidence-rate ratios.

display\_options: noci, nopvalues, noomitted, vsquish, noemptycells, baselevels, allbaselevels, nofvlabel, fvwrap(#), fvwrapon(style), cformat(%fmt), pformat(%fmt), sformat(% fmt), and nolstretch; see [R] Estimation options.

Optimization

optimize\_options control the iterative optimization process. These options are seldom used.

iterate(#) specifies the maximum number of iterations. When the number of iterations equals #, the optimization stops and presents the current results, even if convergence has not been reached. The default is iterate(100).

tolerance (#) specifies the tolerance for the coefficient vector. When the relative change in the coefficient vector from one iteration to the next is less than or equal to #, the optimization process is stopped. tolerance(1e-6) is the default.

log and nolog specify whether to display the iteration log. The iteration log is displayed by default unless you used set iterlog off to suppress it; see set iterlog in [R] set iter.

trace specifies that the current estimates be printed at each iteration.

The following option is available with xtpoisson but is not shown in the dialog box: coeflegend; see [R] Estimation options.

# Remarks and examples

#### stata.com

xtpoisson fits random-effects, conditional fixed-effects, and population-averaged Poisson models. Whenever we refer to a fixed-effects model, we mean the conditional fixed-effects model. These models are typically used for a nonnegative count dependent variable but may be used for any dependent variable in natural logs. For more information about the assumptions of the Poisson model, see [R] **poisson**.

By default, the population-averaged model is an equal-correlation model; xtpoisson, pa assumes corr(exchangeable). Thus, xtpoisson is a convenience command for fitting the population-averaged model using xtgee; see [XT] xtgee. Typing

```
. xtpoisson ..., ... pa exposure(time)
```

is equivalent to typing

```
. xtgee ..., ... family(poisson) link(log) corr(exchangeable) exposure(time)
```

Also see [XT] **xtgee** for information about xtpoisson.

By default or when re is specified, xtpoisson fits via maximum likelihood the random-effects model

$$Pr(Y_{it} = y_{it}|\mathbf{x}_{it}) = F(y_{it}, \mathbf{x}_{it}\boldsymbol{\beta} + \nu_i)$$

for  $i=1,\ldots,n$  panels, where  $t=1,\ldots,n_i$ , and  $F(x,z)=\Pr(X=x)$ , where X is Poisson distributed with mean  $\exp(z)$ . In the standard random-effects model,  $\nu_i$  is assumed to be i.i.d. such that  $\exp(\nu_i)$  is gamma with mean one and variance  $\alpha$ , which is estimated from the data. If normal is specified,  $\nu_i$  is assumed to be i.i.d.  $N(0,\sigma_{\nu}^2)$ .

## Example 1

We have data on the number of ship accidents for five different types of ships (McCullagh and Nelder 1989, 205). We wish to analyze whether the "incident" rate is affected by the period in which the ship was constructed and operated. Our measure of exposure is months of service for the ship, and in this model, we assume that the exponentiated random effects are distributed as gamma with mean one and variance  $\alpha$ .

```
. use https://www.stata-press.com/data/r18/ships
. xtpoisson accident op_75_79 co_65_69 co_70_74 co_75_79, exp(service) irr
Fitting Poisson model:
Iteration 0: Log likelihood = -147.37993
Iteration 1: Log likelihood = -80.372714
Iteration 2: Log likelihood = -80.116093
Iteration 3: Log likelihood = -80.115916
Iteration 4: Log likelihood = -80.115916
Fitting full model:
Iteration 0: Log likelihood = -79.653186
Iteration 1: Log likelihood = -76.990836
                                          (not concave)
Iteration 2: Log likelihood = -74.824942
Iteration 3: Log likelihood = -74.811243
Iteration 4: Log likelihood = -74.811217
Iteration 5: Log likelihood = -74.811217
Random-effects Poisson regression
                                                    Number of obs =
                                                                           34
Group variable: ship
                                                    Number of groups =
Random effects u_i ~ Gamma
                                                    Obs per group:
                                                                 min =
                                                                 avg =
                                                                          6.8
                                                                 max =
                                                                            7
                                                                    = 50.90
                                                    Wald chi2(4)
Log likelihood = -74.811217
                                                    Prob > chi2
                                                                     = 0.0000
```

| accident                                                             | IRR                                                      | Std. err.                                                             | z                                      | P> z                                      | [95% conf                                               | . interval]                                           |
|----------------------------------------------------------------------|----------------------------------------------------------|-----------------------------------------------------------------------|----------------------------------------|-------------------------------------------|---------------------------------------------------------|-------------------------------------------------------|
| op_75_79<br>co_65_69<br>co_70_74<br>co_75_79<br>_cons<br>ln(service) | 1.466305<br>2.032543<br>2.356853<br>1.641913<br>.0013724 | .1734005<br>.304083<br>.3999259<br>.3811398<br>.0002992<br>(exposure) | 3.24<br>4.74<br>5.05<br>2.14<br>-30.24 | 0.001<br>0.000<br>0.000<br>0.033<br>0.000 | 1.162957<br>1.515982<br>1.690033<br>1.04174<br>.0008952 | 1.848777<br>2.72512<br>3.286774<br>2.58786<br>.002104 |
| /lnalpha                                                             | -2.368406                                                | .8474597                                                              |                                        |                                           | -4.029397                                               | 7074155                                               |
| alpha                                                                | .0936298                                                 | .0793475                                                              |                                        |                                           | .0177851                                                | .4929165                                              |

Note: Estimates are transformed only in the first equation to incidence-rate ratios.

Note: \_cons estimates baseline incidence rate (conditional on zero random effects).

LR test of alpha=0: chibar2(01) = 10.61 Prob >= chibar2 = 0.001

The output also includes a likelihood-ratio test of  $\alpha = 0$ , which compares the panel estimator with the pooled (Poisson) estimator.

We find that the incidence rate for accidents is significantly different for the periods of construction and operation of the ships and that the random-effects model is significantly different from the pooled model.

We may alternatively fit a fixed-effects specification instead of a random-effects specification:

```
. xtpoisson accident op_75_79 co_65_69 co_70_74 co_75_79, exp(service) irr fe
Iteration 0: Log likelihood = -80.738973
Iteration 1: Log likelihood = -54.857546
Iteration 2: Log likelihood = -54.641897
Iteration 3: Log likelihood = -54.641859
Iteration 4: Log likelihood = -54.641859
Conditional fixed-effects Poisson regression
                                                      Number of obs
                                                                             34
                                                      Number of groups =
Group variable: ship
                                                      Obs per group:
                                                                   min =
                                                                            6.8
                                                                   avg =
                                                                   max =
                                                                              7
                                                      Wald chi2(4)
                                                                          48.44
                                                                       = 0.0000
Log likelihood = -54.641859
                                                      Prob > chi2
                      IRR
                            Std. err.
                                                 P>|z|
                                                           [95% conf. interval]
    accident
                                            z
    op_75_79
                 1.468831
                            .1737218
                                         3.25
                                                 0.001
                                                           1.164926
                                                                       1.852019
    co_65_69
                 2.008002
                            .3004803
                                         4.66
                                                 0.000
                                                           1.497577
                                                                       2.692398
```

Both of these models fit the same thing but will differ in efficiency, depending on whether the assumptions of the random-effects model are true.

.384865

.3669393

(exposure)

co\_70\_74

co\_75\_79

ln(service)

2.26693

1.573695

1

4.82

1.94

0.000

0.052

1.625274

.9964273

3.161912

2.485397

We could have assumed that the random effects followed a normal distribution,  $N(0, \sigma_u^2)$ , instead of a "log-gamma" distribution, and obtained

```
. xtpoisson accident op_75_79 co_65_69 co_70_74 co_75_79, exp(service) irr
> normal nolog
Random-effects Poisson regression
                                                     Number of obs
                                                                            34
Group variable: ship
                                                     Number of groups =
                                                                             5
Random effects u_i ~ Gaussian
                                                     Obs per group:
                                                                  min =
                                                                              6
                                                                  avg =
                                                                            6.8
                                                                  max =
                                                                             7
Integration method: mvaghermite
                                                     Integration pts. =
                                                     Wald chi2(4)
                                                                      = 50.95
Log likelihood = -74.780982
                                                     Prob > chi2
                                                                     = 0.0000
```

| accident                                                             | IRR                                                      | Std. err.                                                              | z                                      | P> z                                      | [95% conf.                                               | interval]                                               |
|----------------------------------------------------------------------|----------------------------------------------------------|------------------------------------------------------------------------|----------------------------------------|-------------------------------------------|----------------------------------------------------------|---------------------------------------------------------|
| op_75_79<br>co_65_69<br>co_70_74<br>co_75_79<br>_cons<br>ln(service) | 1.466677<br>2.032604<br>2.357045<br>1.646935<br>.0013075 | .1734403<br>.3040933<br>.3998397<br>.3820235<br>.0002775<br>(exposure) | 3.24<br>4.74<br>5.05<br>2.15<br>-31.28 | 0.001<br>0.000<br>0.000<br>0.031<br>0.000 | 1.163259<br>1.516025<br>1.690338<br>1.045278<br>.0008625 | 1.849236<br>2.725205<br>3.286717<br>2.594905<br>.001982 |
| /lnsig2u                                                             | -2.351868                                                | .8586262                                                               |                                        |                                           | -4.034745                                                | 6689918                                                 |
| sigma_u                                                              | .3085306                                                 | .1324562                                                               |                                        |                                           | .1330045                                                 | .7156988                                                |

Note: Estimates are transformed only in the first equation to incidence-rate ratios.

Note: \_cons estimates baseline incidence rate (conditional on zero random

effects).

LR test of sigma\_u=0: chibar2(01) = 10.67 Prob >= chibar2 = 0.001

The output includes the additional panel-level variance component. This is parameterized as the log of the variance  $\ln(\sigma_{\nu}^2)$  (labeled lnsig2u in the output). The standard deviation  $\sigma_{\nu}$  is also included in the output labeled sigma\_u.

When sigma\_u is zero, the panel-level variance component is unimportant and the panel estimator is no different from the pooled estimator. A likelihood-ratio test of this is included at the bottom of the output. This test formally compares the pooled estimator (poisson) with the panel estimator. Here  $\sigma_{\nu}$  is significantly greater than zero, so a panel estimator is indicated. 4

#### Example 2

This time we fit a robust equal-correlation population-averaged model:

```
. xtpoisson accident op_75_79 co_65_69 co_70_74 co_75_79, exp(service) pa
> vce(robust) eform
Iteration 1: Tolerance = .04083192
Iteration 2: Tolerance = .00270188
Iteration 3: Tolerance = .00030663
Iteration 4: Tolerance = .00003466
Iteration 5: Tolerance = 3.891e-06
Iteration 6: Tolerance = 4.359e-07
GEE population-averaged model
                                                     Number of obs
Group variable: ship
                                                     Number of groups =
Family: Poisson
                                                     Obs per group:
Link:
      Log
                                                                  min =
Correlation: exchangeable
                                                                  avg =
                                                                           6.8
                                                                  max =
                                                                             7
                                                     Wald chi2(4)
                                                                      = 252.94
Scale parameter = 1
                                                     Prob > chi2
                                                                      = 0.0000
                                   (Std. err. adjusted for clustering on ship)
```

| accident                                                             | IRR                                                      | Robust<br>std. err.                                                  | z                                      | P> z                                      | [95% conf.                                               | interval]                                               |
|----------------------------------------------------------------------|----------------------------------------------------------|----------------------------------------------------------------------|----------------------------------------|-------------------------------------------|----------------------------------------------------------|---------------------------------------------------------|
| op_75_79<br>co_65_69<br>co_70_74<br>co_75_79<br>_cons<br>ln(service) | 1.483299<br>2.038477<br>2.643467<br>1.876656<br>.0010255 | .1197901<br>.1809524<br>.4093947<br>.33075<br>.0000721<br>(exposure) | 4.88<br>8.02<br>6.28<br>3.57<br>-97.90 | 0.000<br>0.000<br>0.000<br>0.000<br>0.000 | 1.266153<br>1.712955<br>1.951407<br>1.328511<br>.0008935 | 1.737685<br>2.425859<br>3.580962<br>2.650966<br>.001177 |

Note: \_cons estimates baseline incidence rate (conditional on zero random effects).

We may compare this with a pooled estimator with clustered robust-variance estimates:

| (Std. err. adjusted for 5 clusters in ship) | (Std. | err. | adjusted | for | 5 | clusters | in | ship) |
|---------------------------------------------|-------|------|----------|-----|---|----------|----|-------|
|---------------------------------------------|-------|------|----------|-----|---|----------|----|-------|

| accident                         | IRR                             | Robust<br>std. err.                | z                    | P> z                    | [95% conf.                     | interval]                        |
|----------------------------------|---------------------------------|------------------------------------|----------------------|-------------------------|--------------------------------|----------------------------------|
| op_75_79<br>co_65_69<br>co_70_74 | 1.47324<br>2.125914<br>2.860138 | .1287036<br>.2850531<br>.6213563   | 4.44<br>5.62<br>4.84 | 0.000<br>0.000<br>0.000 | 1.2414<br>1.634603<br>1.868384 | 1.748377<br>2.764897<br>4.378325 |
| co_75_79<br>_cons<br>ln(service) | 2.021926<br>.0009609<br>1       | .4265285<br>.0000277<br>(exposure) | 3.34<br>-240.66      | 0.001<br>0.000          | 1.337221                       | 3.057227<br>.0010168             |

Note: \_cons estimates baseline incidence rate.

#### □ Technical note

The random-effects model is calculated using quadrature, which is an approximation whose accuracy depends partially on the number of integration points used. We can use the quadchk command to see if changing the number of integration points affects the results. If the results change, the quadrature approximation is not accurate given the number of integration points. Try increasing the number of integration points using the intpoints() option and run quadchk again. Do not attempt to interpret the results of estimates when the coefficients reported by quadchk differ substantially. See [XT] quadchk for details and [XT] xtprobit for an example.

Because the xtpoisson, renormal likelihood function is calculated by Gauss-Hermite quadrature, on large problems the computations can be slow. Computation time is roughly proportional to the number of points used for the quadrature.

### Stored results

Scalars

xtpoisson, re stores the following in e():

```
number of observations
    e(N)
    e(N_g)
                              number of groups
    e(k)
                              number of parameters
                              number of auxiliary parameters
    e(k_aux)
                              number of equations in e(b)
    e(k_eq)
    e(k_eq_model)
                              number of equations in overall model test
    e(k_dv)
                              number of dependent variables
    e(df_m)
                              model degrees of freedom
    e(11)
                              log likelihood
    e(11_0)
                              log likelihood, constant-only model
    e(11_c)
                              log likelihood, comparison model
                              \chi^2
    e(chi2)
                              \chi^2 for comparison test
    e(chi2_c)
                              number of clusters
    e(N_clust)
                              value of alpha
    e(alpha)
    e(g_min)
                              smallest group size
    e(g_avg)
                              average group size
    e(g_max)
                              largest group size
    e(p)
                              p-value for model test
                              rank of e(V)
    e(rank)
    e(rank0)
                              rank of e(V) for constant-only model
    e(ic)
                              number of iterations
    e(rc)
                              return code
    e(converged)
                              1 if converged, 0 otherwise
Macros
    e(cmd)
                              xtpoisson
    e(cmdline)
                              command as typed
                              name of dependent variable
    e(depvar)
    e(ivar)
                              variable denoting groups
    e(model)
    e(wtype)
                              weight type
    e(wexp)
                              weight expression
    e(title)
                              title in estimation output
    e(clustvar)
                              name of cluster variable
    e(offset)
                              linear offset variable
                              Wald or LR; type of model \chi^2 test
    e(chi2type)
                              Wald or LR; type of model \chi^2 test corresponding to e(chi2_c)
    e(chi2_ct)
                              vcetype specified in vce()
    e(vce)
```

```
e(vcetype)
                             title used to label Std. err.
    e(method)
                             requested estimation method
    e(distrib)
                             Gamma; the distribution of the random effect
    e(opt)
                             type of optimization
    e(which)
                             max or min; whether optimizer is to perform maximization or minimization
    e(ml_method)
                             type of ml method
                             name of likelihood-evaluator program
    e(user)
    e(technique)
                             maximization technique
    e(properties)
    e(predict)
                             program used to implement predict
    e(asbalanced)
                             factor variables fvset as asbalanced
    e(asobserved)
                             factor variables fyset as asobserved
Matrices
    e(b)
                             coefficient vector
    e(Cns)
                             constraints matrix
    e(ilog)
                             iteration log
    e(gradient)
                             gradient vector
                             variance-covariance matrix of the estimators
    e(V)
    e(V_modelbased)
                             model-based variance
Functions
    e(sample)
                             marks estimation sample
```

In addition to the above, the following is stored in r():

```
Matrices
r(table) matrix containing the coefficients with their standard errors, test statistics, p-values,
and confidence intervals
```

Note that results stored in r() are updated when the command is replayed and will be replaced when any r-class command is run after the estimation command.

#### xtpoisson, re normal stores the following in e():

```
Scalars
                              number of observations
    e(N)
    e(N_g)
                              number of groups
    e(k)
                              number of parameters
                              number of auxiliary parameters
    e(k_aux)
                              number of equations in e(b)
    e(k_eq)
    e(k_eq_model)
                              number of equations in overall model test
    e(k_dv)
                              number of dependent variables
    e(df_m)
                              model degrees of freedom
    e(11)
                              log likelihood
    e(11_0)
                              log likelihood, constant-only model
    e(11_c)
                              log likelihood, comparison model
    e(chi2)
                              \chi^2 for comparison test
    e(chi2_c)
    e(N_clust)
                              number of clusters
    e(sigma_u)
                              panel-level standard deviation
    e(n_quad)
                              number of quadrature points
    e(g_min)
                              smallest group size
    e(g_avg)
                              average group size
                              largest group size
    e(g_max)
    e(p)
                              p-value for model test
    e(rank)
                              rank of e(V)
                              rank of e(V) for constant-only model
    e(rank0)
                              number of iterations
    e(ic)
    e(rc)
                              return code
    e(converged)
                              1 if converged, 0 otherwise
Macros
    e(cmd)
                              xtpoisson
```

```
e(cmdline)
                              command as typed
    e(depvar)
                              name of dependent variable
    e(ivar)
                              variable denoting groups
    e(model)
    e(wtvpe)
                              weight type
    e(wexp)
                              weight expression
    e(title)
                              title in estimation output
    e(clustvar)
                              name of cluster variable
    e(offset)
                              linear offset variable
                              Wald or LR; type of model \chi^2 test Wald or LR; type of model \chi^2 test corresponding to e(chi2_c)
    e(chi2type)
    e(chi2_ct)
    e(vce)
                              vcetype specified in vce()
    e(vcetype)
                              title used to label Std. err.
    e(intmethod)
                              integration method
                              Gaussian; the distribution of the random effect
    e(distrib)
    e(opt)
                              type of optimization
    e(which)
                              max or min; whether optimizer is to perform maximization or minimization
                              type of ml method
    e(ml_method)
    e(user)
                              name of likelihood-evaluator program
                              maximization technique
    e(technique)
    e(properties)
    e(predict)
                              program used to implement predict
    e(marginsdefault)
                              default predict() specification for margins
    e(asbalanced)
                              factor variables fyset as asbalanced
    e(asobserved)
                              factor variables fyset, as asobserved
Matrices
    e(b)
                              coefficient vector
    e(Cns)
                              constraints matrix
    e(ilog)
                              iteration log
    e(gradient)
                              gradient vector
                              variance-covariance matrix of the estimators
    e(V)
    e(V_modelbased)
                              model-based variance
Functions
    e(sample)
                              marks estimation sample
```

In addition to the above, the following is stored in r():

```
Matrices
r(table) matrix containing the coefficients with their standard errors, test statistics, p-values,
and confidence intervals
```

Note that results stored in r() are updated when the command is replayed and will be replaced when any r-class command is run after the estimation command.

### xtpoisson, fe stores the following in e():

```
Scalars
                              number of observations
    e(N)
                              number of groups
    e(N_g)
                              number of parameters
    e(k)
                              number of equations in e(b)
    e(k_eq)
    e(k_eq_model)
                              number of equations in overall model test
                              number of dependent variables
    e(k_dv)
    e(df_m)
                              model degrees of freedom
    e(11)
                              log likelihood
    e(11_c)
                              log likelihood, comparison model
    e(chi2)
                              \chi^2
    e(g_min)
                              smallest group size
    e(g_avg)
                              average group size
    e(g_max)
                              largest group size
                              p-value for model test
    e(p)
```

```
e(rank)
                             rank of e(V)
    e(ic)
                             number of iterations
    e(rc)
                             return code
    e(converged)
                             1 if converged, 0 otherwise
Macros
    e(cmd)
                             xtpoisson
                             command as typed
    e(cmdline)
    e(depvar)
                             name of dependent variable
    e(ivar)
                             variable denoting groups
    e(model)
    e(wtype)
                             weight type
                             weight expression
    e(wexp)
    e(title)
                             title in estimation output
    e(offset)
                             linear offset variable
    e(chi2type)
                             Wald; type of model \chi^2 test
    e(vce)
                             vcetype specified in vce()
    e(vcetype)
                             title used to label Std. err.
    e(method)
                             requested estimation method
    e(opt)
                             type of optimization
                             max or min; whether optimizer is to perform maximization or minimization
    e(which)
    e(ml_method)
                             type of ml method
    e(user)
                             name of likelihood-evaluator program
    e(technique)
                             maximization technique
    e(properties)
    e(predict)
                             program used to implement predict
    e(asbalanced)
                             factor variables fyset as asbalanced
    e(asobserved)
                             factor variables fyset, as asobserved
```

coefficient vector

constraints matrix

iteration log

gradient vector

e(sample) marks estimation sample

In addition to the above, the following is stored in r():

```
Matrices
r(table)
```

Matrices

e(b) e(Cns)

e(V)

Functions

e(ilog)

e(gradient)

matrix containing the coefficients with their standard errors, test statistics, p-values, and confidence intervals

Note that results stored in r() are updated when the command is replayed and will be replaced when any r-class command is run after the estimation command.

variance-covariance matrix of the estimators

#### xtpoisson, pa stores the following in e():

```
Scalars
                              number of observations
    e(N)
                              number of groups
    e(N_g)
                              model degrees of freedom
    e(df_m)
    e(chi2)
                              \chi^2
    e(p)
                              p-value for model test
    e(df_pear)
                              degrees of freedom for Pearson \chi^2
    e(chi2_dev)
                                 test of deviance
                              \chi^2 test of deviance dispersion
    e(chi2_dis)
    e(deviance)
                              deviance
    e(dispers)
                              deviance dispersion
    e(phi)
                              scale parameter
    e(g_min)
                              smallest group size
    e(g_avg)
                              average group size
```

```
e(g_max)
                             largest group size
    e(rank)
                             rank of e(V)
                             target tolerance
    e(tol)
    e(dif)
                             achieved tolerance
    e(rc)
                             return code
Macros
    e(cmd)
                             xtgee
    e(cmd2)
                             xtpoisson
    e(cmdline)
                             command as typed
    e(depvar)
                             name of dependent variable
    e(ivar)
                             variable denoting groups
    e(tvar)
                             variable denoting time within groups
    e(model)
                             рa
    e(family)
                             Poisson
    e(link)
                             log; link function
    e(corr)
                             correlation structure
    e(scale)
                             x2, dev, phi, or #; scale parameter
    e(wtype)
                             weight type
                             weight expression
    e(wexp)
                             linear offset variable
    e(offset)
                             Wald; type of model \chi^2 test
    e(chi2type)
    e(vce)
                             vcetype specified in vce()
    e(vcetype)
                             covariance estimation method
    e(nmp)
                             nmp, if specified
    e(properties)
                             b V
    e(predict)
                             program used to implement predict
    e(marginsnotok)
                             predictions disallowed by margins
    e(asbalanced)
                             factor variables fvset as asbalanced
    e(asobserved)
                             factor variables fyset as asobserved
Matrices
                             coefficient vector
    e(b)
    e(R)
                             estimated working correlation matrix
    e(V)
                             variance-covariance matrix of the estimators
    e(V_modelbased)
                             model-based variance
Functions
    e(sample)
                             marks estimation sample
```

In addition to the above, the following is stored in r():

```
Matrices
                                 matrix containing the coefficients with their standard errors, test statistics, p-values,
    r(table)
                                     and confidence intervals
```

Note that results stored in r() are updated when the command is replayed and will be replaced when any r-class command is run after the estimation command.

## Methods and formulas

xtpoisson, pa reports the population-averaged results obtained by using xtgee, family(poisson) link(log) to obtain estimates. See [XT] xtgee for details about the methods and formulas.

xtpoisson, fe with robust standard errors implements the formula presented in Wooldridge (1999). The formula is a cluster-robust estimate of the VCE in which the ID variable specifies the clusters.

Although Hausman, Hall, and Griliches (1984) wrote the seminal article on the random-effects and fixed-effects models, Cameron and Trivedi (2013) provide a good textbook treatment. Allison (2009, chap. 4) succinctly discusses these models and illustrates the differences between them using Stata.

For a random-effects specification, we know that

$$\Pr(y_{i1},\ldots,y_{in_i}|\alpha_i,\mathbf{x}_{i1},\ldots,\mathbf{x}_{in_i}) = \left(\prod_{t=1}^{n_i} \frac{\lambda_{it}^{y_{it}}}{y_{it}!}\right) \exp\left\{-\exp(\alpha_i) \sum_{t=1}^{n_i} \lambda_{it}\right\} \exp\left(\alpha_i \sum_{t=1}^{n_i} y_{it}\right)$$

where  $\lambda_{it} = \exp(\mathbf{x}_{it}\boldsymbol{\beta})$ . We may rewrite the above as [defining  $\epsilon_i = \exp(\alpha_i)$ ]

$$\Pr(y_{i1}, \dots, y_{in_i} | \epsilon_i, \mathbf{x}_{i1}, \dots, \mathbf{x}_{in_i}) = \left\{ \prod_{t=1}^{n_i} \frac{(\lambda_{it} \epsilon_i)^{y_{it}}}{y_{it}!} \right\} \exp\left( -\sum_{t=1}^{n_i} \lambda_{it} \epsilon_i \right)$$

$$= \left( \prod_{t=1}^{n_i} \frac{\lambda_{it}^{y_{it}}}{y_{it}!} \right) \exp\left( -\epsilon_i \sum_{t=1}^{n_i} \lambda_{it} \right) \epsilon_i^{\sum_{t=1}^{n_i} y_{it}}$$

We now assume that  $\epsilon_i$  follows a gamma distribution with mean one and variance  $1/\theta$  so that unconditional on  $\epsilon_i$ 

$$\Pr(y_{i1}, \dots, y_{in_i} | \mathbf{X}_i) = \frac{\theta^{\theta}}{\Gamma(\theta)} \left( \prod_{t=1}^{n_i} \frac{\lambda_{it}^{y_{it}}}{y_{it}!} \right) \int_0^{\infty} \exp\left( -\epsilon_i \sum_{t=1}^{n_i} \lambda_{it} \right) \epsilon_i^{\sum_{t=1}^{n_i} y_{it}} \epsilon_i^{\theta - 1} \exp(-\theta \epsilon_i) d\epsilon_i$$

$$= \frac{\theta^{\theta}}{\Gamma(\theta)} \left( \prod_{t=1}^{n_i} \frac{\lambda_{it}^{y_{it}}}{y_{it}!} \right) \int_0^{\infty} \exp\left\{ -\epsilon_i \left( \theta + \sum_{t=1}^{n_i} \lambda_{it} \right) \right\} \epsilon_i^{\theta + \sum_{t=1}^{n_i} y_{it} - 1} d\epsilon_i$$

$$= \left( \prod_{t=1}^{n_i} \frac{\lambda_{it}^{y_{it}}}{y_{it}!} \right) \frac{\Gamma\left( \theta + \sum_{t=1}^{n_i} y_{it} \right)}{\Gamma(\theta)} \left( \frac{\theta}{\theta + \sum_{t=1}^{n_i} \lambda_{it}} \right)^{\theta} \left( \frac{1}{\theta + \sum_{t=1}^{n_i} \lambda_{it}} \right)^{\sum_{t=1}^{n_i} y_{it}}$$

for  $\mathbf{X}_i = (\mathbf{x}_{i1}, \dots, \mathbf{x}_{in_i})$ .

The log likelihood (assuming gamma heterogeneity) is then derived using

$$u_{i} = \frac{\theta}{\theta + \sum_{t=1}^{n_{i}} \lambda_{it}} \qquad \lambda_{it} = \exp(\mathbf{x}_{it}\boldsymbol{\beta})$$

$$\Pr(Y_{i1} = y_{i1}, \dots, Y_{in_{i}} = y_{in_{i}} | \mathbf{X}_{i}) = \frac{\prod_{t=1}^{n_{i}} \lambda_{it}^{y_{it}} \Gamma\left(\theta + \sum_{t=1}^{n_{i}} y_{it}\right)}{\prod_{t=1}^{n_{i}} y_{it}! \Gamma(\theta) \left(\sum_{t=1}^{n_{i}} \lambda_{it}\right)^{\sum_{t=1}^{n_{i}} y_{it}} u_{i}^{\theta} (1 - u_{i})^{\sum_{t=1}^{n_{i}} y_{it}}$$

such that the log likelihood may be written as

$$\begin{split} L &= \sum_{i=1}^n w_i \Bigg\{ \log \Gamma \left( \theta + \sum_{t=1}^{n_i} y_{it} \right) - \sum_{t=1}^{n_i} \log \Gamma \left( 1 + y_{it} \right) - \log \Gamma(\theta) + \theta \log u_i \\ &+ \log (1 - u_i) \sum_{t=1}^{n_i} y_{it} + \sum_{t=1}^{n_i} y_{it} (\mathbf{x}_{it} \boldsymbol{\beta}) - \left( \sum_{t=1}^{n_i} y_{it} \right) \log \left( \sum_{t=1}^{n_i} \lambda_{it} \right) \Bigg\} \end{split}$$

where  $w_i$  is the user-specified weight for panel i; if no weights are specified,  $w_i = 1$ .

Alternatively, if we assume a normal distribution,  $N(0, \sigma_{\nu}^2)$ , for the random effects  $\nu_i$ 

$$\Pr(y_{i1}, \dots, y_{in_i} | \mathbf{X}_i) = \int_{-\infty}^{\infty} \frac{e^{-\nu_i^2/2\sigma_{\nu}^2}}{\sqrt{2\pi}\sigma_{\nu}} \left\{ \prod_{t=1}^{n_i} F(y_{it}, \mathbf{x}_{it}\boldsymbol{\beta} + \nu_i) \right\} d\nu_i$$

where

$$F(y,z) = \, \exp\Bigl\{-\exp(z) + yz - \, \log(y!)\Bigr\}.$$

The panel-level likelihood  $l_i$  is given by

$$l_{i} = \int_{-\infty}^{\infty} \frac{e^{-\nu_{i}^{2}/2\sigma_{\nu}^{2}}}{\sqrt{2\pi}\sigma_{\nu}} \left\{ \prod_{t=1}^{n_{i}} F(y_{it}, \mathbf{x}_{it}\boldsymbol{\beta} + \nu_{i}) \right\} d\nu_{i}$$
$$\equiv \int_{-\infty}^{\infty} g(y_{it}, x_{it}, \nu_{i}) d\nu_{i}$$

This integral can be approximated with M-point Gauss-Hermite quadrature

$$\int_{-\infty}^{\infty} e^{-x^2} h(x) dx \approx \sum_{m=1}^{M} w_m^* h(a_m^*)$$

This is equivalent to

$$\int_{-\infty}^{\infty} f(x)dx \approx \sum_{m=1}^{M} w_m^* \exp\left\{(a_m^*)^2\right\} f(a_m^*)$$

where the  $w_m^*$  denote the quadrature weights and the  $a_m^*$  denote the quadrature abscissas. The log likelihood, L, is the sum of the logs of the panel-level likelihoods  $l_i$ .

The default approximation of the log likelihood is by adaptive Gauss-Hermite quadrature, which approximates the panel-level likelihood with

$$l_i \approx \sqrt{2}\widehat{\sigma}_i \sum_{m=1}^M w_m^* \exp\left\{(a_m^*)^2\right\} g(y_{it}, x_{it}, \sqrt{2}\widehat{\sigma}_i a_m^* + \widehat{\mu}_i)$$

where  $\hat{\sigma}_i$  and  $\hat{\mu}_i$  are the adaptive parameters for panel i. Therefore, with the definition of  $g(y_{it}, x_{it}, \nu_i)$ , the total log likelihood is approximated by

$$L \approx \sum_{i=1}^n w_i \log \biggl[ \sqrt{2} \widehat{\sigma}_i \sum_{m=1}^M w_m^* \exp \bigl\{ (a_m^*)^2 \bigr\} \frac{\exp \bigl\{ - (\sqrt{2} \widehat{\sigma}_i a_m^* + \widehat{\mu}_i)^2 / 2 \sigma_\nu^2 \bigr\}}{\sqrt{2\pi} \sigma_\nu}$$

$$\prod_{t=1}^{n_i} F(y_{it}, x_{it}\boldsymbol{\beta} + \sqrt{2}\widehat{\sigma}_i a_m^* + \widehat{\mu}_i) \bigg]$$

where  $w_i$  is the user-specified weight for panel i; if no weights are specified,  $w_i = 1$ .

The default method of adaptive Gauss–Hermite quadrature is to calculate the posterior mean and variance and use those parameters for  $\widehat{\mu}_i$  and  $\widehat{\sigma}_i$  by following the method of Naylor and Smith (1982), further discussed in Skrondal and Rabe-Hesketh (2004). We start with  $\widehat{\sigma}_{i,0}=1$  and  $\widehat{\mu}_{i,0}=0$ , and the posterior means and variances are updated in the kth iteration. That is, at the kth iteration of the optimization for  $l_i$ , we use

$$l_{i,k} \approx \sum_{m=1}^{M} \sqrt{2} \widehat{\sigma}_{i,k-1} w_m^* \exp \left\{ a_m^* \right)^2 \right\} g(y_{it}, x_{it}, \sqrt{2} \widehat{\sigma}_{i,k-1} a_m^* + \widehat{\mu}_{i,k-1})$$

Letting

$$\tau_{i,m,k-1} = \sqrt{2}\widehat{\sigma}_{i,k-1}a_m^* + \widehat{\mu}_{i,k-1}$$

$$\widehat{\mu}_{i,k} = \sum_{m=1}^{M} (\tau_{i,m,k-1}) \frac{\sqrt{2} \widehat{\sigma}_{i,k-1} w_m^* \exp \left\{ (a_m^*)^2 \right\} g(y_{it}, x_{it}, \tau_{i,m,k-1})}{l_{i,k}}$$

and

$$\widehat{\sigma}_{i,k} = \sum_{m=1}^{M} (\tau_{i,m,k-1})^2 \frac{\sqrt{2} \widehat{\sigma}_{i,k-1} w_m^* \exp\left\{(a_m^*)^2\right\} g(y_{it}, x_{it}, \tau_{i,m,k-1})}{l_{i,k}} - (\widehat{\mu}_{i,k})^2$$

and this is repeated until  $\widehat{\mu}_{i,k}$  and  $\widehat{\sigma}_{i,k}$  have converged for this iteration of the maximization algorithm. This adaptation is applied on every iteration until the log-likelihood change from the preceding iteration is less than a relative difference of 1e–6; after this, the quadrature parameters are fixed.

The log likelihood can also be calculated by nonadaptive Gauss-Hermite quadrature, the intmethod(ghermite) option, where  $\rho=\sigma_{\nu}^2/(\sigma_{\nu}^2+1)$ :

$$L = \sum_{i=1}^{n} w_i \log \left\{ \Pr(y_{i1}, \dots, y_{in_i} | \mathbf{x}_{i1}, \dots, \mathbf{x}_{in_i}) \right\}$$

$$\approx \sum_{i=1}^{n} w_i \log \left[ \frac{1}{\sqrt{\pi}} \sum_{m=1}^{M} w_m^* \prod_{t=1}^{n_i} F\left\{ y_{it}, \mathbf{x}_{it} \boldsymbol{\beta} + a_m^* \left( \frac{2\rho}{1-\rho} \right)^{1/2} \right\} \right]$$

Both quadrature formulas require that the integrated function be well approximated by a polynomial of degree equal to the number of quadrature points. The number of periods (panel size) can affect whether

$$\prod_{t=1}^{n_i} F(y_{it}, \mathbf{x}_{it}\boldsymbol{\beta} + \nu_i)$$

is well approximated by a polynomial. As panel size and  $\rho$  increase, the quadrature approximation can become less accurate. For large  $\rho$ , the random-effects model can also become unidentified. Adaptive quadrature gives better results for correlated data and large panels than nonadaptive quadrature; however, we recommend that you use the quadchk command (see [XT] quadchk) to verify the quadrature approximation used in this command, whichever approximation you choose.

For a fixed-effects specification, we know that

$$\begin{split} \Pr(Y_{it} = y_{it} | \mathbf{x}_{it}) &= \exp\{-\exp(\alpha_i + \mathbf{x}_{it}\boldsymbol{\beta})\} \exp(\alpha_i + \mathbf{x}_{it}\boldsymbol{\beta})^{y_{it}} / y_{it}! \\ &= \frac{1}{y_{it}!} \exp\{-\exp(\alpha_i) \exp(\mathbf{x}_{it}\boldsymbol{\beta}) + \alpha_i y_{it}\} \exp(\mathbf{x}_{it}\boldsymbol{\beta})^{y_{it}} \\ &\equiv F_{it} \end{split}$$

Because we know that the observations are independent, we may write the joint probability for the observations within a panel as

$$\begin{split} \Pr\left(Y_{i1} = y_{i1}, \dots, Y_{in_i} = y_{in_i} | \mathbf{X}_i \right) \\ &= \prod_{t=1}^{n_i} \frac{1}{y_{it}!} \exp\{-\exp(\alpha_i) \exp(\mathbf{x}_{it}\boldsymbol{\beta}) + \alpha_i y_{it}\} \exp(\mathbf{x}_{it}\boldsymbol{\beta})^{y_{it}} \\ &= \left(\prod_{t=1}^{n_i} \frac{\exp(\mathbf{x}_{it}\boldsymbol{\beta})^{y_{it}}}{y_{it}!} \right) \exp\left\{-\exp(\alpha_i) \sum_t \exp(\mathbf{x}_{it}\boldsymbol{\beta}) + \alpha_i \sum_t y_{it} \right\} \end{split}$$

and we also know that the sum of  $n_i$  Poisson independent random variables, each with parameter  $\lambda_{it}$  for  $t=1,\ldots,n_i$ , is distributed as Poisson with parameter  $\sum_t \lambda_{it}$ . Thus

$$\begin{split} \Pr\left(\sum_{t}Y_{it} &= \sum_{t}y_{it}\Big|\mathbf{X}_{i}\right) &= \\ &\frac{1}{(\sum_{t}y_{it})!}\exp\left\{-\exp(\alpha_{i})\sum_{t}\exp(\mathbf{x}_{it}\boldsymbol{\beta}) + \alpha_{i}\sum_{t}y_{it}\right\}\left\{\sum_{t}\exp(\mathbf{x}_{it}\boldsymbol{\beta})\right\}^{\sum_{t}y_{it}} \end{split}$$

So the conditional likelihood is conditioned on the sum of the outcomes in the set (panel). The appropriate function is given by

$$\begin{split} \Pr\!\left(Y_{i1} = y_{i1}, \dots, Y_{in_i} = y_{in_i} \middle| \mathbf{X}_i, \sum_t Y_{it} = \sum_t y_{it}\right) &= \\ &\left[ \left(\prod_{t=1}^{n_i} \frac{\exp(\mathbf{x}_{it}\boldsymbol{\beta})^{y_{it}}}{y_{it}!} \right) \exp\left\{-\exp(\alpha_i) \sum_t \exp(\mathbf{x}_{it}\boldsymbol{\beta}) + \alpha_i \sum_t y_{it}\right\} \right] \middle/ \\ &\left[ \frac{1}{(\sum_t y_{it})!} \exp\left\{-\exp(\alpha_i) \sum_t \exp(\mathbf{x}_{it}\boldsymbol{\beta}) + \alpha_i \sum_t y_{it}\right\} \left\{\sum_t \exp(\mathbf{x}_{it}\boldsymbol{\beta})\right\}^{\sum_t y_{it}}\right] \\ &= \left(\sum_t y_{it}\right)! \prod_{t=1}^{n_i} \frac{\exp(\mathbf{x}_{it}\boldsymbol{\beta})^{y_{it}}}{y_{it}! \left\{\sum_k \exp(\mathbf{x}_{ik}\boldsymbol{\beta})\right\}^{y_{it}}} \end{split}$$

which is free of  $\alpha_i$ .

22

The conditional log likelihood is given by

$$L = \log \prod_{i=1}^{n} \left[ \left( \sum_{t=1}^{n_{i}} y_{it} \right)! \prod_{t=1}^{n_{i}} \frac{\exp(\mathbf{x}_{it}\boldsymbol{\beta})^{y_{it}}}{y_{it}! \left\{ \sum_{\ell=1}^{n_{\ell}} \exp(\mathbf{x}_{i\ell}\boldsymbol{\beta}) \right\}^{y_{it}}} \right]^{w_{i}}$$

$$= \log \prod_{i=1}^{n} \left\{ \frac{\left( \sum_{t} y_{it} \right)!}{\prod_{t=1}^{n_{i}} y_{it}!} \prod_{t=1}^{n_{i}} p_{it}^{y_{it}} \right\}^{w_{i}}$$

$$= \sum_{i=1}^{n} w_{i} \left\{ \log \Gamma \left( \sum_{t=1}^{n_{i}} y_{it} + 1 \right) - \sum_{t=1}^{n_{i}} \log \Gamma(y_{it} + 1) + \sum_{t=1}^{n_{i}} y_{it} \log p_{it} \right\}$$

$$p_{it} = e^{\mathbf{x}_{it}\boldsymbol{\beta}} / \sum_{t=1}^{n_{i}} e^{\mathbf{x}_{i\ell}\boldsymbol{\beta}}$$

where

### xtpoisson, re and the robust VCE estimator

Specifying vce(robust) or vce(cluster *clustvar*) causes the Huber/White/sandwich VCE estimator to be calculated for the coefficients estimated in this regression. See [P] **\_robust**, particularly *Introduction* and *Methods and formulas*. Wooldridge (2020) and Arellano (2003) discuss this application of the Huber/White/sandwich VCE estimator. As discussed by Wooldridge (2020), Stock and Watson (2008), and Arellano (2003), specifying vce(robust) is equivalent to specifying vce(cluster *panelvar*), where *panelvar* is the variable that identifies the panels.

Clustering on the panel variable produces a consistent VCE estimator when the disturbances are not identically distributed over the panels or there is serial correlation in  $\epsilon_{it}$ .

The cluster–robust VCE estimator requires that there are many clusters and the disturbances are uncorrelated across the clusters. The panel variable must be nested within the cluster variable because of the within-panel correlation that is generally induced by the random-effects transform when there is heteroskedasticity or within-panel serial correlation in the idiosyncratic errors.

### References

Allison, P. D. 2009. Fixed Effects Regression Models. Newbury Park, CA: Sage.

Arellano, M. 2003. Panel Data Econometrics. Oxford: Oxford University Press.

Baltagi, B. H. 2009. A Companion to Econometric Analysis of Panel Data. Chichester, UK: Wiley.

----. 2013. Econometric Analysis of Panel Data. 5th ed. Chichester, UK: Wiley.

Cameron, A. C., and P. K. Trivedi. 2013. Regression Analysis of Count Data. 2nd ed. New York: Cambridge University Press.

Correia, S., P. Guimarães, and T. Zylkin. 2020. Fast Poisson estimation with high-dimensional fixed effects. Stata Journal 20: 95–115.

Cummings, P. 2011. Estimating adjusted risk ratios for matched and unmatched data: An update. Stata Journal 11: 290–298.

Hardin, J. W., and J. M. Hilbe. 2018. Generalized Linear Models and Extensions. 4th ed. College Station, TX: Stata Press.

Hausman, J. A., B. H. Hall, and Z. Griliches. 1984. Econometric models for count data with an application to the patents–R & D relationship. Econometrica 52: 909–938. https://doi.org/10.2307/1911191.

- Liang, K.-Y., and S. L. Zeger. 1986. Longitudinal data analysis using generalized linear models. Biometrika 73: 13-22. https://doi.org/10.1093/biomet/73.1.13.
- McCullagh, P., and J. A. Nelder. 1989. Generalized Linear Models. 2nd ed. London: Chapman and Hall/CRC.
- Naylor, J. C., and A. F. M. Smith. 1982. Applications of a method for the efficient computation of posterior distributions. Journal of the Royal Statistical Society, Series C 31: 214-225. https://doi.org/10.2307/2347995.
- Skrondal, A., and S. Rabe-Hesketh. 2004. Generalized Latent Variable Modeling: Multilevel, Longitudinal, and Structural Equation Models. Boca Raton, FL: Chapman and Hall/CRC.
- Stock, J. H., and M. W. Watson. 2008. Heteroskedasticity-robust standard errors for fixed effects panel data regression. Econometrica 76: 155-174. https://doi.org/10.1111/j.0012-9682.2008.00821.x.
- Wooldridge, J. M. 1999. Distribution-free estimation of some nonlinear panel data models. Journal of Econometrics 90: 77-97. https://doi.org/10.1016/S0304-4076(98)00033-5.
- 2020. Introductory Econometrics: A Modern Approach. 7th ed. Boston: Cengage.

### Also see

- [XT] **xtpoisson postestimation** Postestimation tools for xtpoisson
- [XT] quadchk Check sensitivity of quadrature approximation
- [XT] **xtgee** GEE population-averaged panel-data models
- [XT] **xtnbreg** Fixed-effects, random-effects, & population-averaged negative binomial models
- [XT] **xtset** Declare data to be panel data
- [BAYES] bayes: xtpoisson Bayesian random-effects Poisson model
- [ME] mepoisson Multilevel mixed-effects Poisson regression
- [MI] Estimation Estimation commands for use with mi estimate
- [R] **poisson** Poisson regression
- [U] 20 Estimation and postestimation commands

Stata, Stata Press, and Mata are registered trademarks of StataCorp LLC. Stata and Stata Press are registered trademarks with the World Intellectual Property Organization of the United Nations. StataNow and NetCourseNow are trademarks of StataCorp LLC. Other brand and product names are registered trademarks or trademarks of their respective companies. Copyright © 1985-2023 StataCorp LLC, College Station, TX, USA. All rights reserved.

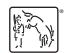

For suggested citations, see the FAQ on citing Stata documentation.